# Lecture 7

OOP Introduction XML Network Introduction

Prof. Steven Ludtke N410.07, sludtke@bcm.edu

#### Homework Review

import numpy as np import matplotlib.pyplot as plt from sys import argv

data=np.loadtxt(argv[1]).transpose()

plt.plot(data[0],data[1])

plt.show()

#### Homework Review

```
import numpy as np
import matplotlib.pyplot as plt
```

```
filename=input("input file: ")
outfile=input("output file (use .pdf or .png): ")
xcol=int(input("x column: "))
ycol=int(input("y column: "))
style=input("style ('-' line, 'o' point): ")
xlabel=input("X Label: ")
ylabel=input("Y Label: ")
title=input("Title: ")
```
data=np.loadtxt(filename).transpose()

```
plt.plot(data[xcol],data[ycol],style)
plt.xlabel(xlabel)
plt.ylabel(ylabel)
plt.title(title)
```

```
if outfile[-4:] in (".png",".pdf") : plt.savefig(outfile)
else: plt.show()
```
#### Intellectual Property & Plagiarism

- Don't be afraid to use the web to find answers to your problems!
- Of course it is plagiarism to present someone else's code as your own. Just add a comment containing the URL
- In general, people don't post code publicly and expect it not to be copied. Still, if you are copying code verbatim, check the copyright info on the website.

#### Representations of Complex Data

- Colony of mice
- Multiple cages
- Multiple mice in each cage
- Need to record weight of each mouse and the time it can spend on a rotarod each day

- How could we represent this data in a computer?
- Hierarchical or Flat?

Object Oriented Programming (A Quick Introduction)

• A Class is a grouping of associated data elements and optionally code elements (methods).

class person:

"This class describes a person"

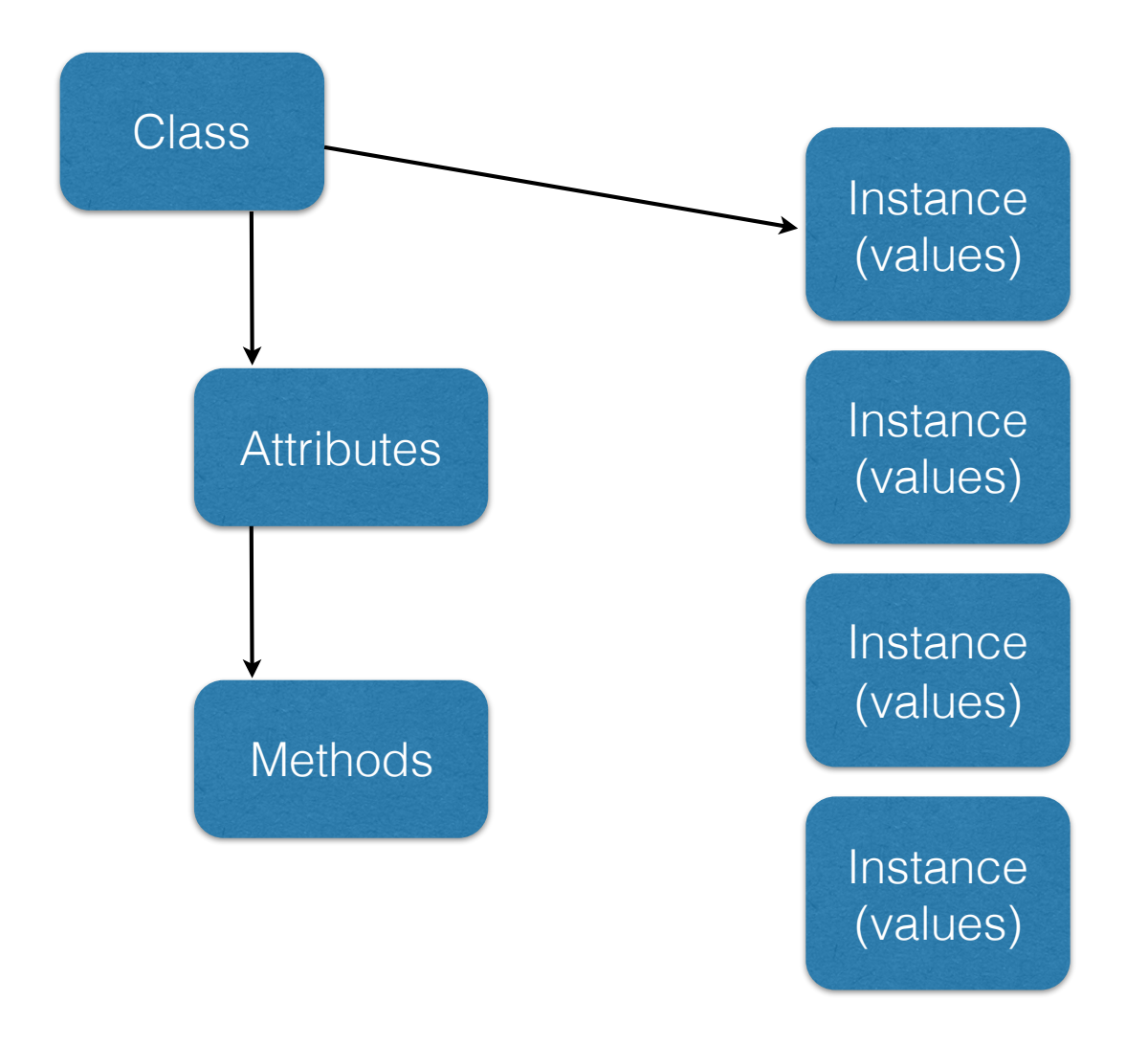

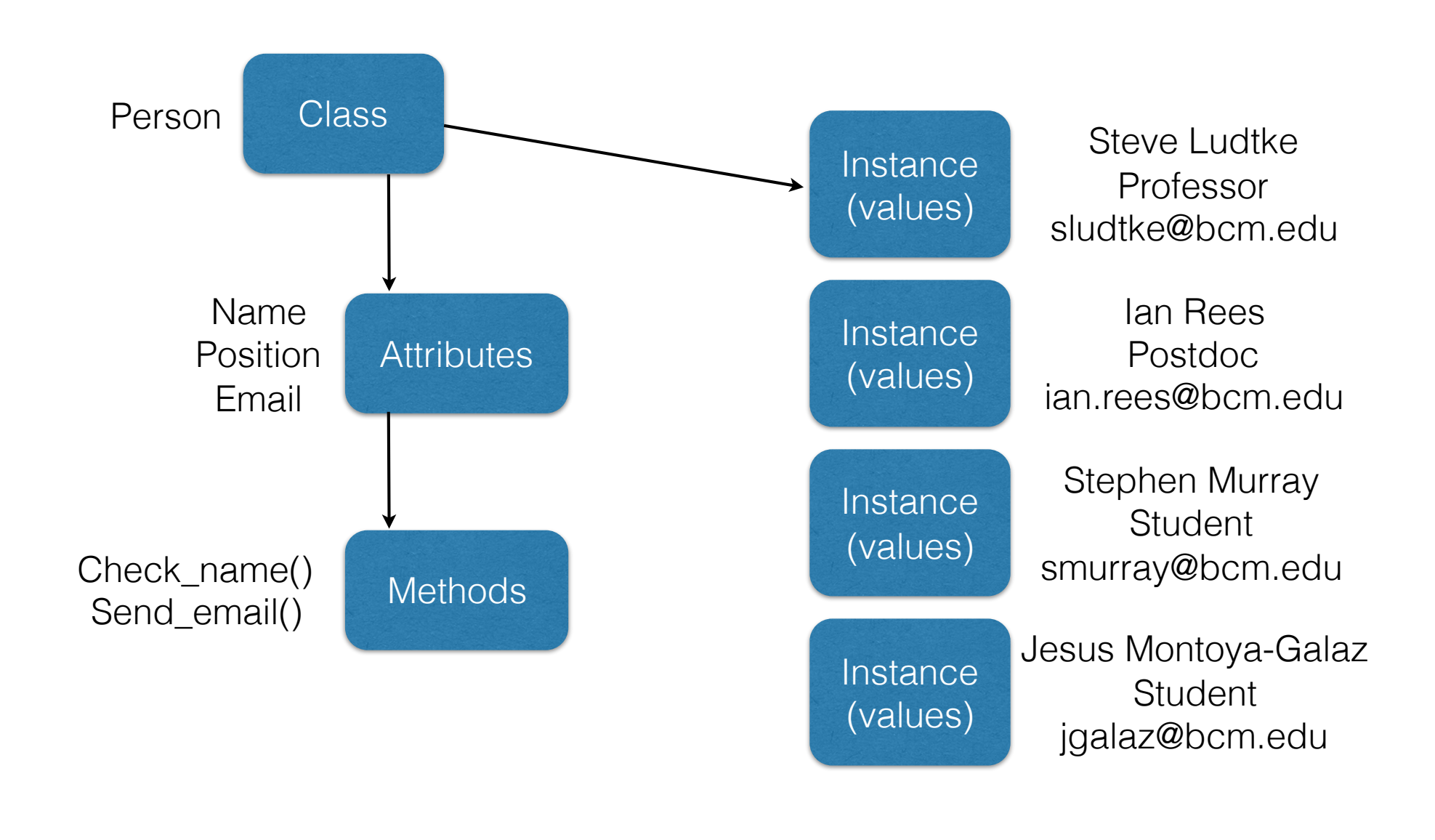

# Just Like a Dictionary

```
a=\{\}
```

```
a["firstname"]="Steve"
a["lastname"]="Ludtke"
a["address"]="1 Baylor Plaza"
```
print " $\{\}\{n\}$ ".format(a["firstname"],a["lastname"],a["address"])

# Attributes

class Person: "This class represents a person"

a=Person()

```
a.firstname="Steve" 
a.lastname="Ludtke" 
a.address="1 Baylor Plaza"
```
print "{} {}\n{}".format(a.firstname,a.lastname,a.address)

# In C++/Java

class person { string firstname; string lastname; string address; string city; char state[2]; int zipcode; int phone; };

# Methods

```
class Person:
   def init (self,firstname=None,lastname=None,address=None,
city=None, state=None, zipcode=None, phone=None):
       self.firstname=firstname
       self.lastname=lastname
       self.address=address
       self.city=city
       self.state=state
       self.zipcode=zipcode
       self.phone=phone
   def repr (self):
       T T{}, {} \n{}\n{}, {} {} \n{}\n'.format(self.lastname,
self.firstname, self.address, self.city, self.state, self.zipcode, self.phone)
   def fixcase(self):
       self.firstname=self.firstname.title()
```

```
self.lastname=self.lastname.title()
```
# Setters & Getters

```
class Person:
…
        def set name(self,first,last):
                 self.firstname=first
                 self.lastname=last
                 self.fixcase()
         def get_name(self): return "{}, 
{}".format(self.lastname,self.firstname)
        def get lastname(self): return self.lastname
        def get firstname(self): return self.firstname
```
# Inheritance

class BCM\_Person(Person): def set\_bcmid(self,bcmid): self.bcmid=int(bcmid)

def get\_bcmid(self): return self.bcmid

# Things we skipped

- Scope rules for classes
- Class attributes and methods
- Changes to classes vs instances
- Special methods to emulate, lists, dicts, etc.

#### XML Basics

- <?xml version="1.0" encoding="UTF-8" ?>
- Tags
	- $\langle \text{tag} \rangle$  content  $\langle \text{tag} \rangle$  or  $\langle \text{tag} \rangle$
- Attributes
	- $\langle$  tag attr1="value" attr2="value2">  $\langle$  /tag>
- Nesting
	- <tag1>content <tag2>nested</tag2></tag1>
- Case sensitive! (unlike HTML)

## Data Representation

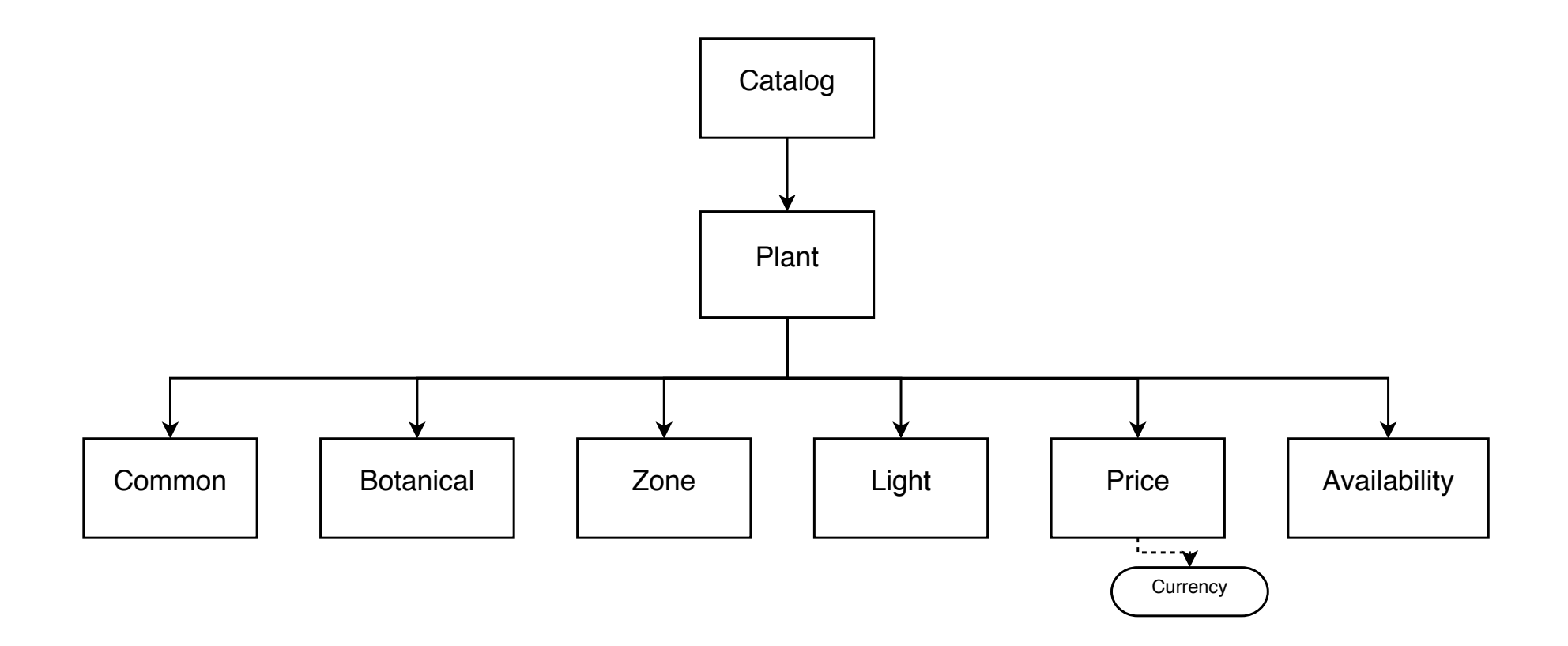

#### XML Example

<?xml version="1.0" encoding="ISO-8859-1"?> <CATALOG>

 $\langle$ PLANT $\rangle$ 

<COMMON>Bloodroot</COMMON>

<BOTANICAL>Sanguinaria canadensis</BOTANICAL>

 $<$ ZONE>4 $<$ /ZONE>

<LIGHT>Mostly Shady</LIGHT>

<PRICE CURRENCY="dollar">2.44</PRICE>

<AVAILABILITY>031599</AVAILABILITY>

 $\langle$ /PLANT $\rangle$ 

<PLANT>

<COMMON>Columbine</COMMON>

<BOTANICAL>Aquilegia canadensis</BOTANICAL>

 $<$ ZONE>3 $<$ /ZONE>

<LIGHT>Mostly Shady</LIGHT>

<PRICE CURRENCY="dollar" >9.37</PRICE>

<AVAILABILITY>030699</AVAILABILITY>

 $<$ /PLANT>

</CATALOG>

## XML in Python

- xml.sax
	- Simple API for XML (W3C)
	- Parse XML files sequentially, callbacks
- xml.dom
	- Document Object Model (W3C)
	- View XML as a single hierarchical document
- xml.etree
- $\rightarrow \bullet$  Python specific, similar to DOM
	- Easier to use !

## Using ElementTree

import xml.etree.ElementTree et=xml.etree.ElementTree.parse("xml\_example.xml") et=xml.etree.ElementTree.fromstring("XML CODE")  $e=et.getroot()$  # The root object in the XML file  $e[n]$   $\#$  Children of this element e.items() or e.attrib  $#$  An element's attributes e.text  $#$  Unused text between the start and end tags e.tag  $#$  The element's tag as a string

#### Representations of Complex Data

- Colony of mice
- Multiple cages
- Multiple mice in each cage
- Need to record weight of each mouse and the time it can spend on a rotarod each day

- How could we represent this data in a computer?
- Hierarchical or Flat?

#### Flat

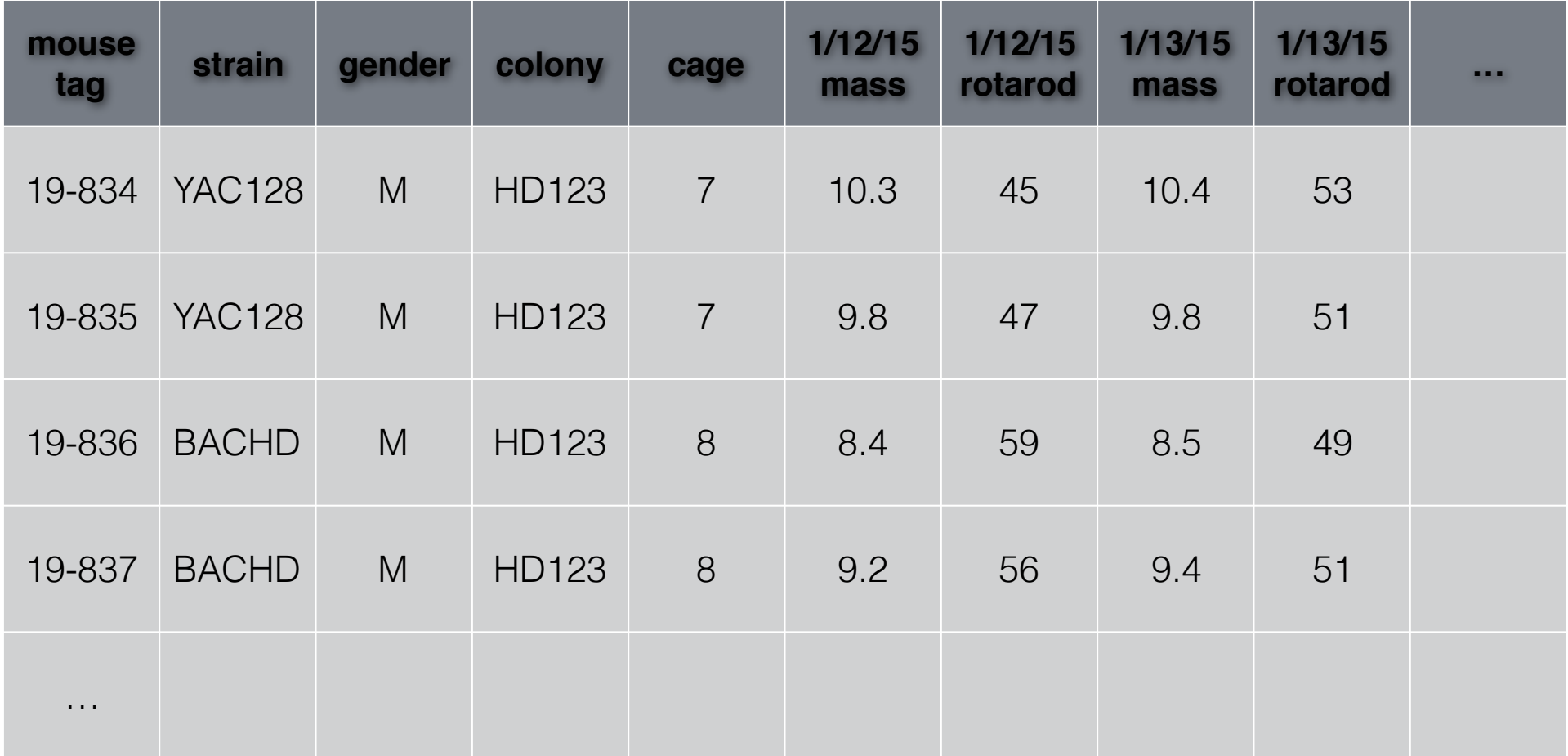

#### Relational

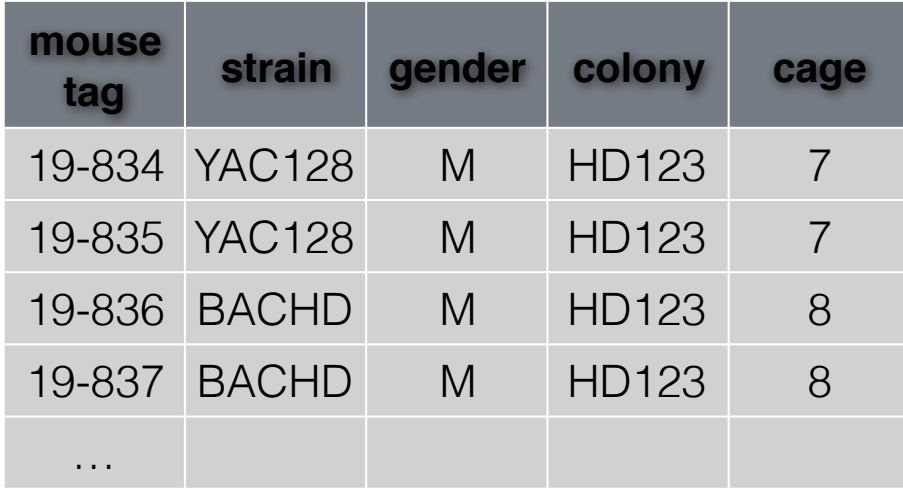

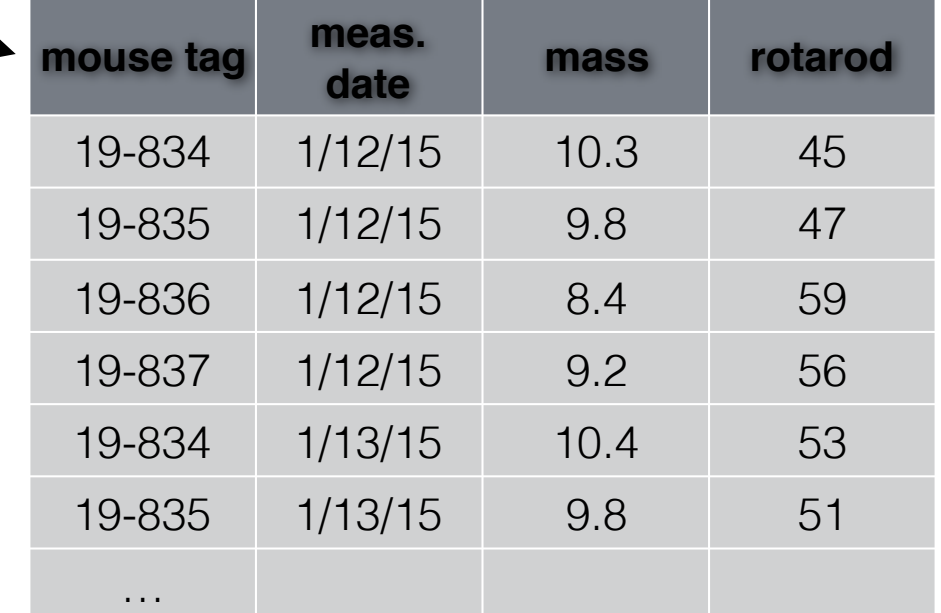

## Hierarchical (XML)

```
<colony name="HD122">
   <cage number="7">
      <mouse>
          <tag>19-834</tag>
          <strain>YAC128</strain>
          <gender>M</gender>
          <measurement date="1/12/15">
             <mass units="g">10.3</mass>
             <rotarod units="s">45</rotarod>
          </measurement>
          <measurement date="1/13/15">
             <rotarod>53</rotarod>
             <mass>10.4</mass>
          </measurement>
      </mouse>
      <mouse>
          …
      </mouse>
       …
   </cage>
   <cage number="8"> <mouse> … </mouse> … </cage>
</colony>
```
## Object Oriented

```
class colony:
 def __init (self,name=None):
   self.name=name
   self.cages={}
```

```
class cage:
 def init (self):
  self.mice={}
```

```
class mouse:
```

```
def init (self,strain=None,gender=None):
 self.strain=strain
 self.gender=gender
```

```
self.measurements={}
```

```
class measurement:
```

```
def __init (self,mass,rotarot):
```

```
self.mass=mass
```

```
self.rotarod=rotarod
```
### Object Oriented

```
mycolony=colony("HD122")
mycolony.cages[7]=cage()
mycolony.cages[8]=cage()
mycolony.cages[7].mice["19-834"]=mouse("YAC128","M")
mycolony.cages[7].mice["19-834"].measurements["1/12/15"]=measure
ment(10.3,45)
mycolony.cages[7].mice["19-834"].measurements["1/13/15"]=measure
ment(10.4,53)
```
…

## XML Schemas

- Schemas Specifications
	- DTD
	- XML Schema
	- RELAX NG
- Specific Schemas/Ontologies
	- http://www.bioontology.org
	- http://en.wikipedia.org/wiki/List\_of\_XML\_markup\_languages

## RESTful Servers

- Generally return XML
- Client-Server Servers store data, clients display data
- Stateless URL uniquely identifies display
- Cacheable Pages must declare whether their data is

## Real World Example

- www.pdb.org/pdb/software/rest.do
	- Several interfaces provided

## urllib

import urllib.request

f=urllib.request.urlopen("http://blake.bcm.edu/dl/test.html")

for i in f: print(i)

## RSS

- Small XML files containing frequently updated information. Link to webpage.
- 2 variants, also Atom.
- Required elements (2.0): title, link, description
- Optional elements: language, copyright, managingeditor, webmaster, pubdate, lastbuilddate, category, generator, docs, cloud, ttl, image, rating, textinput, skiphours, skipdays

## **HTML**

- http://www.w3.org/History/19921103-hypertext/hypertext/WWW/TheProject.html
- Declarative language
- HTML is a type of XML, XHTML obeys XML rules more completely
- Python HTMLParser module
- 'commands' in HTML are denoted by <command option=value option=value>text</command>
- For example:

 $<$ HTML $>$ 

<HEAD><TITLE>My Page</TITLE></HEAD>

<BODY>

<H3>Hi Everyone</H3>

<P>This is really just some test text to demonstrate how HTML works. I can do interesting things like <i>italicize</i> or make text <b>bold</b>, or even <b><i>both together</i></b>. ta da

</BODY>

#### CSS

- Cascading Style Sheet
	- Used to present websites in a uniform way
	- Define how a page looks, then use the definition on many pages
	- < link rel = "stylesheet" type = "text/css" charset = "utf-8" media = "all" href="/moin\_static185/modern/css/common.css">
	- <div id="page" lang="en" dir="ltr">
	- <span class="anchor" id="top"></span>

# Networking

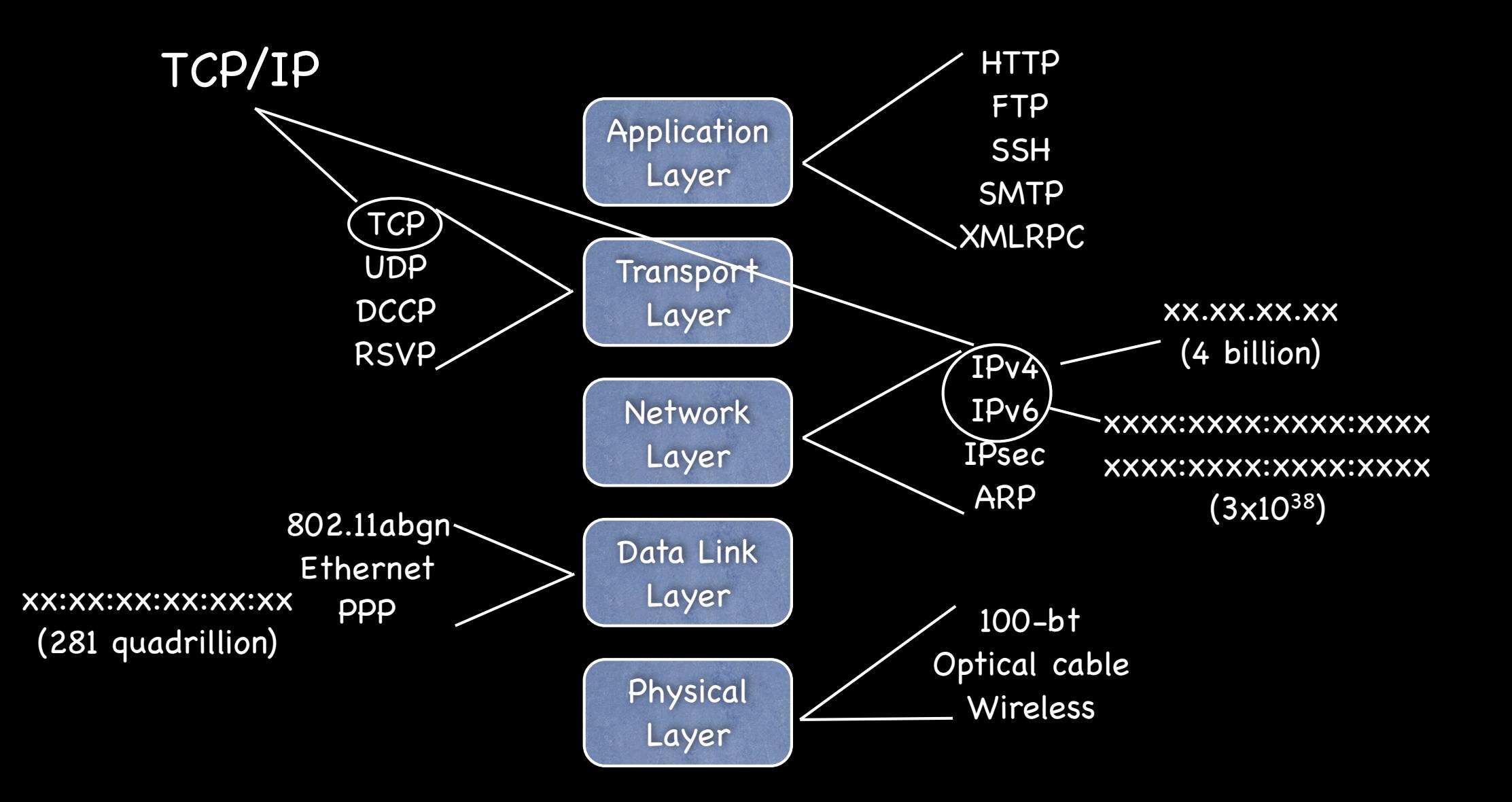

#### IPv4 Network Parameters

- IP Address Computer's unique\* address (x.x.x.x)
- Netmask defines local 'subnet', machines the computer can speak to 'directly'
- Router Address used to contact machines outside subnet
- DNS Server Address where names can be mapped to addresses
- Port For a specific connection 0-65535, 0-1023 reserved for system services

# Common Services

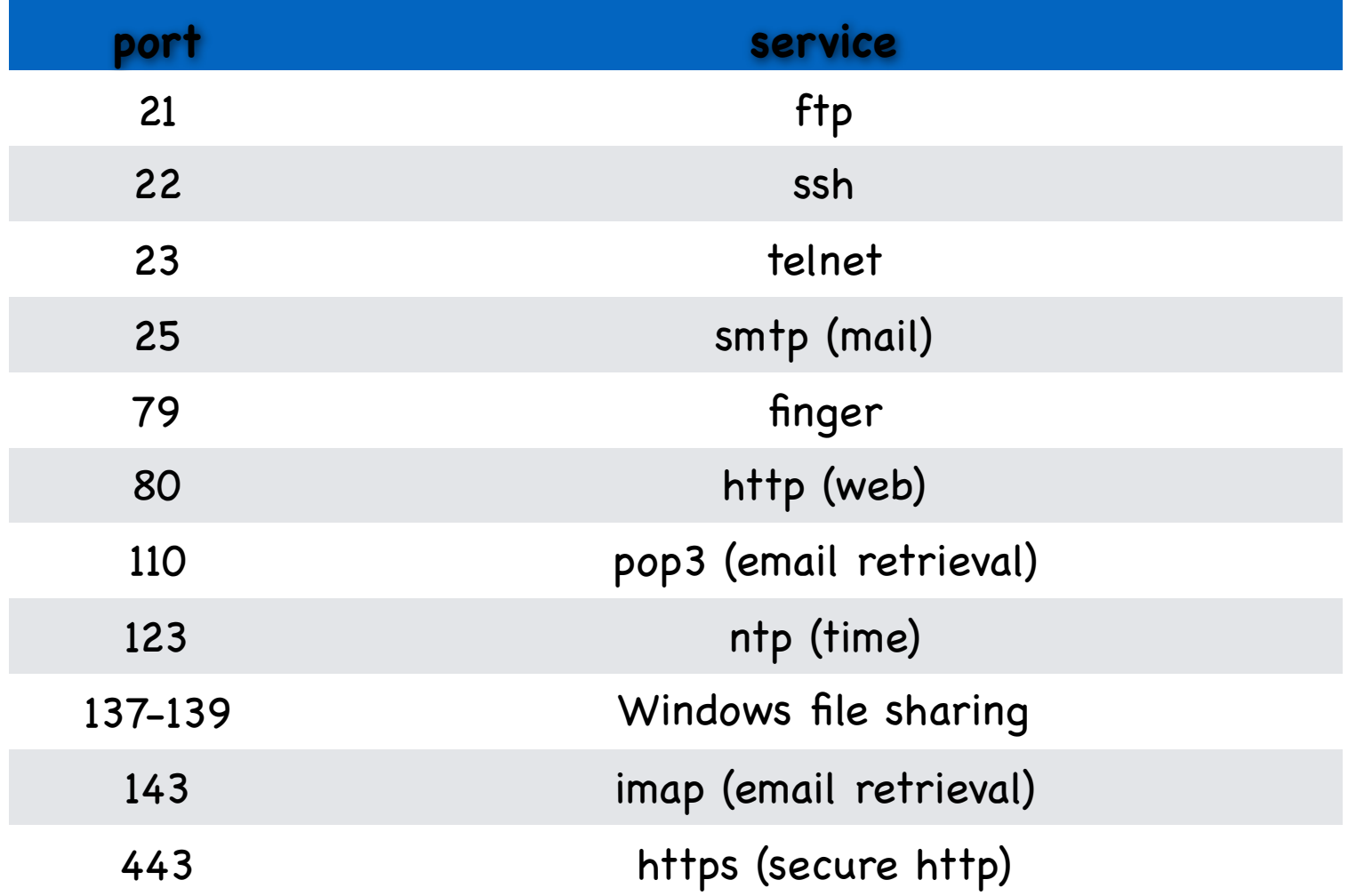

# Sockets (TCP/UDP)

UDP

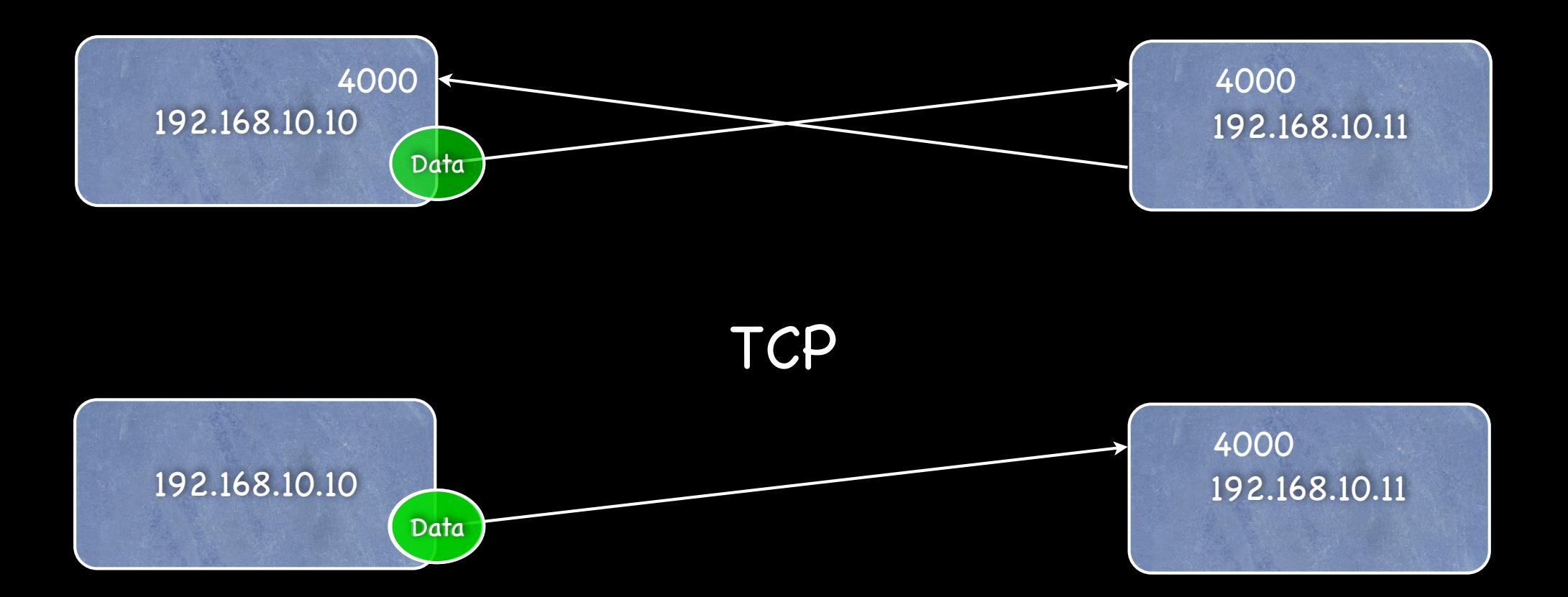

#### IPv4 Network Parameters

- IP Address Computer's unique\* address (x.x.x.x)
- Netmask defines local 'subnet', machines the computer can speak to 'directly'
- Router Address used to contact machines outside subnet
- DNS Server Address where names can be mapped to addresses
- Port For a specific connection 0-65535, 0-1023 reserved for system services

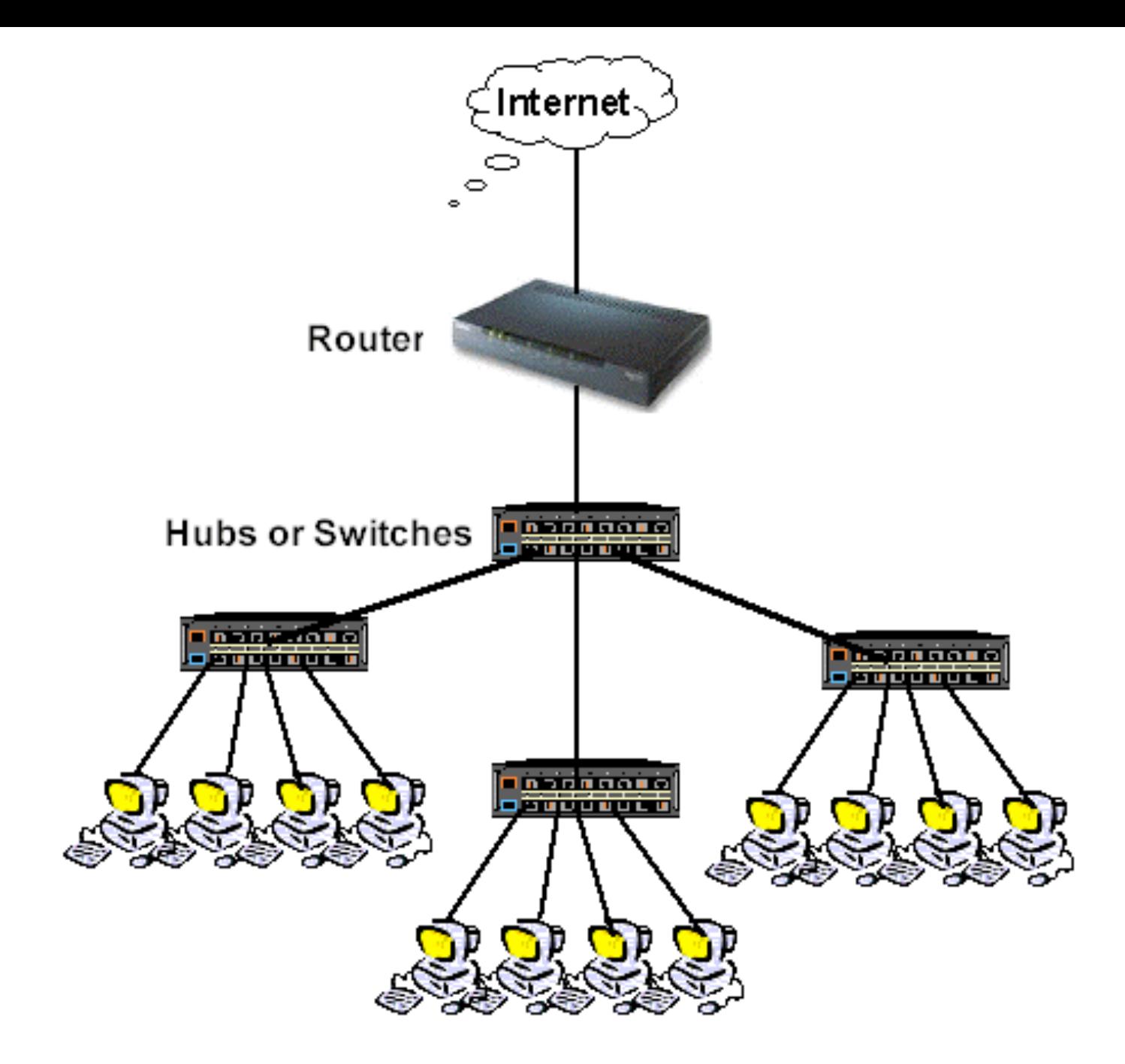

http://www.practicallynetworked.com/networking/port\_expand.htm

# NAT

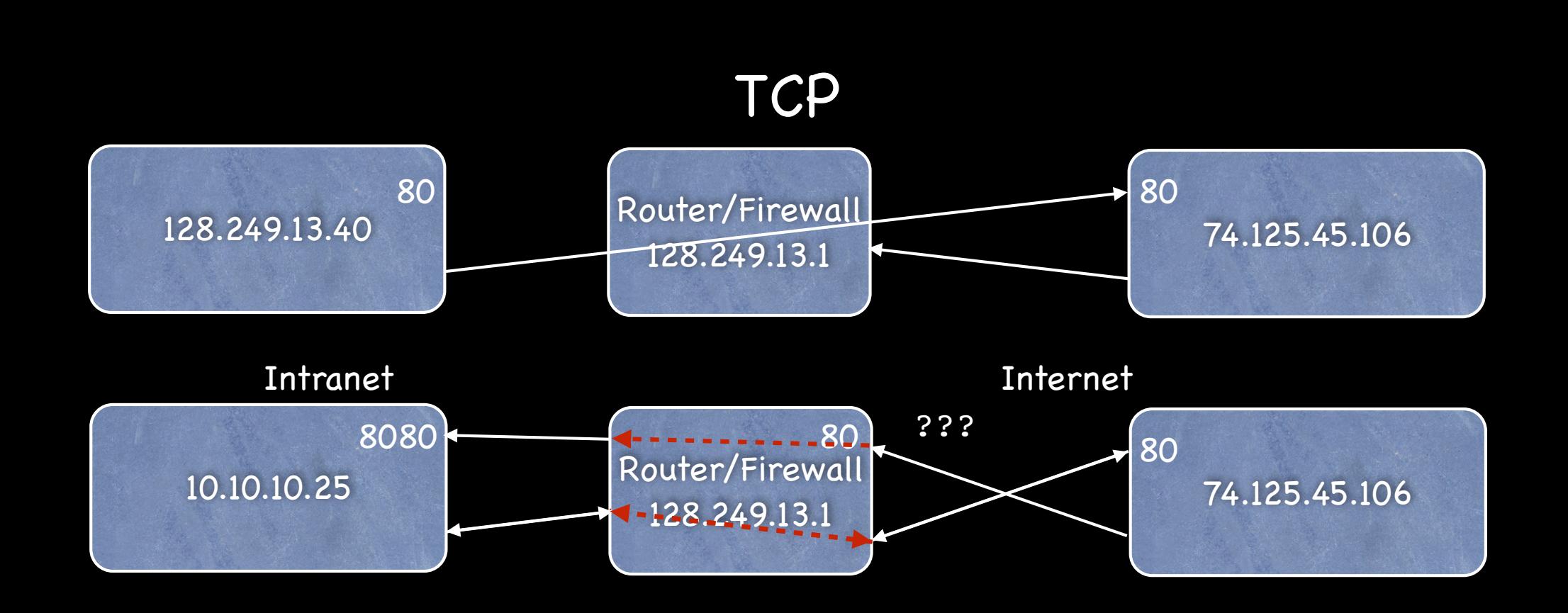

## **Glossary**

- HTTP Hypertext Transport Protocol
- HTML Hypertext Markup Lanugage
- XML Extensible Markup Language
	- SGML Parent of XML & HTML
- JavaScript Python-like language on webpages (NOT Java)
- JSON JavaScript Object Notation
- AJAX Asynchronous JavaScript and XML (2005 Google Maps)
- AJAJ Asynchronous JavaScript and JSON
- CSS Cascading Style Sheet
- RSS Really Simple Syndication

### Homework 7

• Write a program that retrieves something from the web and processes it in some useful fashion (easier if you find an XML or RSS site). Turn in the program and a brief description of what it retrieves and what you do with the results.